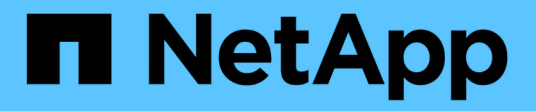

# 备份和恢复基础知识 Enterprise applications

NetApp May 19, 2024

This PDF was generated from https://docs.netapp.com/zh-cn/ontap-apps-dbs/oracle/oracle-dpsnapshots.html on May 19, 2024. Always check docs.netapp.com for the latest.

# 目录

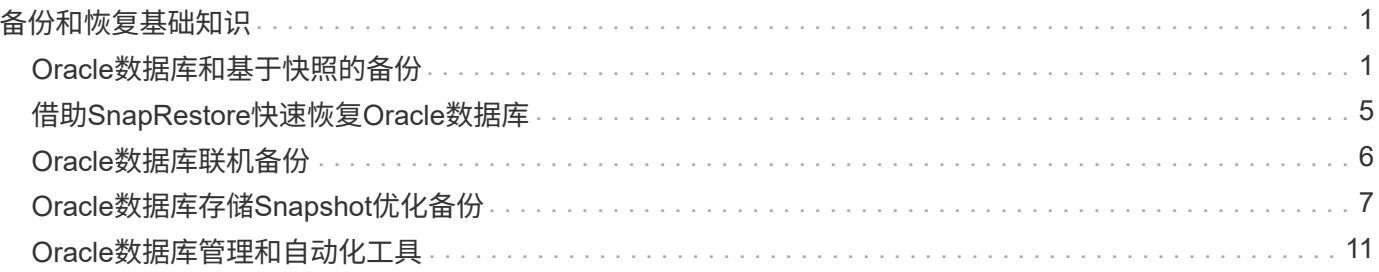

# <span id="page-2-0"></span>备份和恢复基础知识

# <span id="page-2-1"></span>**Oracle**数据库和基于快照的备份

基于ONTAP的Oracle数据库数据保护的基础是NetApp Snapshot技术。

关键值如下:

- \*精简性。\*快照是指特定时间点数据容器内容的只读副本。
- \*效率。\*创建快照时不需要任何空间。只有在数据发生更改时才会占用空间。
- \*易管理性。\*基于快照的备份策略易于配置和管理、因为快照是存储操作系统的本机部分。如果存储系统已 启动、则它可以随时创建备份。
- \*可扩展性。\*一个文件和LUN容器最多可保留1024个备份。对于复杂的数据集、可以通过一组一致的快照来 保护多个数据容器。
- 无论卷包含1024个快照还是无快照、性能都不受影响。

虽然许多存储供应商都提供快照技术、但ONTAP中的快照技术是独一无二的、可为企业级应用程序和数据库环 境带来显著优势:

- Snapshot副本是底层任意位置写入文件布局(Write-Anywhere File Layout、WAFL)的一部分。它们不是附加 技术或外部技术。由于存储系统是备份系统、因此可简化管理。
- Snapshot副本不会影响性能、但某些边缘情形除外、例如、快照中存储的数据量如此之多、以致于底层存储 系统会填满。
- 术语"一致性组"通常用于指作为一致的数据集合进行管理的一组存储对象。特定ONTAP卷的快照构成一致性 组备份。

ONTAP快照的扩展能力也优于竞争技术。客户可以存储5个、50个或500个快照、而不会影响性能。卷中当前允 许的最大快照数为1024。如果需要额外保留快照、可以选择将快照级联到其他卷。

因此、保护ONTAP上托管的数据集非常简单、并且具有高度可扩展性。备份不需要移动数据、因此可以根据业 务需求定制备份策略、而不是网络传输速率、大量磁带驱动器或磁盘暂存区的限制。

### 快照是否为备份?

有关将快照用作数据保护策略的一个常见问题是、"实际"数据和快照数据位于同一个驱动器上。丢失这些驱动器 将导致主数据和备份均丢失。

这是一个合理的问题。本地快照用于满足日常备份和恢复需求、在这方面、快照是备份。在NetApp环境中、几 乎99%的恢复方案都依靠快照来满足最苛刻的恢复时间要求。

但是、本地快照绝不是唯一的备份策略、这就是NetApp提供SnapMirror和SnapVault复制等技术来快速高效地将 快照复制到一组独立驱动器的原因。在采用快照和快照复制功能且架构合理的解决方案中、磁带的使用量可以降 至最低、甚至可以每季度归档一次、也可以完全避免。

### 基于**Snapshot**的备份

使用ONTAP Snapshot副本保护数据有多种选择、快照是复制、灾难恢复和克隆等许多其他ONTAP功能的基

础。本文档不会介绍有关Snapshot技术的完整问题描述、但以下各节将提供一般概述。

创建数据集快照的主要方法有两种:

- 崩溃状态一致的备份
- 应用程序一致的备份

崩溃状态一致的数据集备份是指在一个时间点捕获整个数据集结构。如果数据集存储在单个NetApp FlexVol卷 中、则此过程非常简单;可以随时创建Snapshot。如果数据集跨越多个卷、则必须创建一致性组(CG)快照。创 建CG快照的选项有多种、包括NetApp SnapCenter软件、本机ONTAP一致性组功能以及用户维护的脚本。

当备份点恢复足以满足要求时、主要使用崩溃状态一致的备份。当需要更精细的恢复时、通常需要应用程序一致 的备份。

"应用程序一致"中的"一致"一词通常用词不当。例如、将Oracle数据库置于备份模式称为应用程序一致的备份、 但数据不会以任何方式保持一致或处于静态。数据在整个备份过程中持续更改。相比之下、大多数MySQL 和Microsoft SQL Server备份确实会在执行备份之前将数据置于静噪状态。VMware可能会使某些文件保持一 致、也可能不会使其保持一致。

#### 一致性组

术语"一致性组"是指存储阵列能够将多个存储资源作为一个映像进行管理。例如、一个数据库可能包含10个 LUN。阵列必须能够以一致的方式备份、还原和复制这10个LUN。如果LUN的映像在备份时不一致、则无法还 原。复制这10个LUN要求所有副本之间完全同步。

在讨论ONTAP时、不经常使用术语"一致性组"、因为一致性一直是ONTAP中卷和聚合架构的基本功能。许多其 他存储阵列将LUN或文件系统作为单独的单元进行管理。然后、可以选择将其配置为"一致性组"以实现数据保 护、但这是配置中的一个额外步骤。

ONTAP始终能够捕获一致的本地和复制数据映像。虽然ONTAP系统上的各种卷通常不会正式描述为一致性组、 但它们就是一致性组。该卷的快照是一致性组映像、该快照的还原是一致性组还原、SnapMirror和SnapVault均 提供一致性组复制。

一致性组快照

一致性组快照(CG快照)是基本ONTAP快照技术的扩展。标准快照操作会为单个卷中的所有数据创建一致的映 像、但有时需要在多个卷甚至多个存储系统之间创建一组一致的快照。这样就会生成一组快照、这些快照的使用 方式与仅包含一个卷的快照相同。它们可用于本地数据恢复、为灾难恢复目的进行复制或作为一个一致的单元进 行克隆。

已知的最大CG-Snapsh图 用途是用于大小约为1 PB且跨越12个控制器的数据库环境。在此系统上创建的CG快 照已用于备份、恢复和克隆。

大多数情况下、如果数据集跨越多个卷且必须保留写入顺序、则选定管理软件会自动使用CG快照。在这种情况 下、无需了解CG快照的技术详细信息。但是、在某些情况下、复杂的数据保护要求需要对数据保护和复制过程 进行详细控制。可以选择自动化工作流或使用自定义脚本来调用CG-Snapshot API。要了解cG-Snapshot的最佳 选项和角色、需要对该技术进行更详细的说明。

创建一组CG快照的过程分为两步:

1. 在所有目标卷上建立写入隔离。

2. 在隔离状态下创建这些卷的快照。

写入隔离是按序列建立的。这意味着、在多个卷之间设置隔离过程时、写入I/O会冻结在序列中的第一个卷上、 因为它会继续提交到稍后显示的卷。最初、这可能看起来违反了保留写入顺序的要求、但只有在主机上异步发出 的适用场景I/O、而不依赖于任何其他写入。

例如、数据库可能会对大量异步数据文件更新进行问题描述、并允许操作系统重新排列I/O、然后根据自己的计 划程序配置完成这些更新。无法保证此类I/O的顺序、因为应用程序和操作系统已释放保留写入顺序的要求。

作为一个计数器示例、大多数数据库日志记录活动都是同步的。在确认I/O并保留这些写入顺序之前、数据库不 会继续进行日志写入。如果日志I/O到达隔离的卷、则不会进行确认、应用程序会阻止进一步写入。同样、文件 系统元数据I/O通常是同步的。例如、文件删除操作不能丢失。如果带有xfs文件系统的操作系统删除了某个文 件、而更新了xfs文件系统元数据以删除对该文件的引用的I/O则会登录到隔离的卷上、则文件系统活动将暂停。 这样可以保证CG快照操作期间文件系统的完整性。

在目标卷之间设置写入隔离后、这些卷便可创建快照了。无需同时创建快照、因为从依赖写入的角度来看、卷的 状态是冻结的。为了防止创建CG快照的应用程序出现缺陷、初始写入隔离包括一个可配置的超时时间、在此超 时时间内、ONTAP会自动释放隔离并在定义的秒数后恢复写入处理。如果所有快照都是在超时期限到期之前创 建的、则生成的一组快照是有效的一致性组。

#### 从属写入顺序

从技术角度来看、一致性组的关键在于保留写入顺序、尤其是依赖写入顺序。例如、向10个LUN写入数据的数 据库会同时向所有LUN写入数据。许多写入操作是异步发出的、这意味着它们的完成顺序并不重要、实际完成顺 序会因操作系统和网络行为而异。

在数据库继续执行其他写入操作之前、磁盘上必须存在某些写入操作。这些关键写入操作称为依赖写入。后续写 入I/O取决于磁盘上是否存在这些写入。对这10个LUN执行任何快照、恢复或复制操作都必须确保依赖写入顺序 得到保证。文件系统更新是依赖写入顺序写入的另一个示例。必须保留文件系统更改的顺序、否则整个文件系统 可能会损坏。

#### 战略

基于快照的备份有两种主要方法:

- 崩溃状态一致的备份
- 受Snapshot保护的热备份

崩溃状态一致的数据库备份是指在一个时间点捕获整个数据库结构、包括数据文件、重做日志和控制文件。如果 数据库存储在单个NetApp FlexVol卷中、则此过程非常简单;可以随时创建Snapshot。如果数据库跨越多个 卷、则必须创建一致性组(CG)快照。创建CG快照的选项有多种、包括NetApp SnapCenter软件、本机ONTAP一 致性组功能以及用户维护的脚本。

崩溃状态一致的Snapshot备份主要在备份点恢复已足够时使用。在某些情况下、可以应用归档日志、但在需要 更精细的时间点恢复时、最好使用联机备份。

基于快照的联机备份的基本操作步骤如下所示:

- 1. 将数据库放置在中 backup 模式。
- 2. 为托管数据文件的所有卷创建快照。
- 3. 退出 backup 模式。

4. 运行命令 alter system archive log current 强制日志归档。

5. 为托管归档日志的所有卷创建快照。

此操作步骤将生成一组快照、其中包含处于备份模式的数据文件以及处于备份模式时生成的关键归档日志。这是 恢复数据库的两项要求。为方便起见、还应保护控制文件等文件、但唯一的绝对要求是保护数据文件和归档日 志。

虽然不同的客户可能有非常不同的策略、但几乎所有这些策略最终都基于下面所述的相同原则。

### 基于**Snapshot**的恢复

在为Oracle数据库设计卷布局时、首先要决定是否使用基于卷的NetApp SnapRestore (VBSR)技术。

基于卷的SnapRestore可以将卷几乎即时还原到较早的时间点。由于卷上的所有数据均已还原、因此VBSR可能 并不适用于所有使用情形。例如、如果整个数据库(包括数据文件、重做日志和归档日志)存储在单个卷上、而此 卷通过VBSR还原、则数据会丢失、因为较新的归档日志和重做数据会被丢弃。

还原不需要VBSR。许多数据库都可以通过使用基于文件的单文件文件系统(Single File SnapRestore、SFSR)进 行还原、或者只需将文件从快照复制回活动文件系统即可。

当数据库非常大或必须尽快恢复时、最好使用VBSR、而使用VBSR需要隔离数据文件。在NFS环境中、给定数 据库的数据文件必须存储在未受任何其他类型文件污染的专用卷中。在SAN环境中、数据文件必须存储在专 用FlexVol卷上的专用LUN中。如果使用卷管理器(包括Oracle自动存储管理[ASM])、则磁盘组还必须专用于数据 文件。

通过以这种方式隔离数据文件、可以将其还原到早期状态、而不会损坏其他文件系统。

### **Snapshot** 预留

对于SAN环境中包含Oracle数据的每个卷、 percent-snapshot-space 应设置为零、因为在LUN环境中为快 照预留空间没有用处。如果预留百分比设置为100、则包含LUN的卷的快照需要该卷中具有足够的可用空间(不包 括快照预留)来吸收所有数据的100%周转率。如果预留百分比设置为较低的值、则所需的可用空间量相应较少、 但始终不包括Snapshot预留。这意味着会浪费LUN环境中的快照预留空间。

在NFS环境中、有两种选择:

- 设置 percent-snapshot-space 基于预期的Snapshot空间消耗。
- 设置 percent-snapshot-space 将活动空间和快照空间占用情况统一置零并进行管理。

使用第一个选项时、 percent-snapshot-space 设置为非零值、通常约为20%。然后、此空间将对用户隐 藏。但是、此值不会对利用率造成限制。如果预留百分比为20%的数据库的周转率为30%、则快照空间可能会超 出预留百分比的界限并占用未预留空间。

将预留设置为20%这样的值的主要优势是、验证某些空间始终可用于快照。例如、预留为20%的1 TB卷仅允许 数据库管理员(Database Administrator、DBA)存储800 GB数据。此配置可确保至少为快照占用200 GB的空间。

时间 percent-snapshot-space 设置为零时、卷中的所有空间均可供最终用户使用、从而提高可见性。数据 库管理员必须了解、如果发现1 TB卷利用快照、则这1 TB空间将在活动数据和Snapshot周转率之间共享。

最终用户之间没有明确的首选方案一和备选方案二。

### **ONTAP**和第三方快照

Oracle文档ID 604683.1介绍了第三方快照支持的要求以及可用于备份和还原操作的多个选项。

第三方供应商必须保证公司的快照符合以下要求:

- 快照必须与Oracle建议的还原和恢复操作集成。
- 快照必须在快照点保持数据库崩溃状态一致。
- 系统会为快照中的每个文件保留写入顺序。

ONTAP和NetApp Oracle管理产品符合这些要求。

# <span id="page-6-0"></span>借助**SnapRestore**快速恢复**Oracle**数据库

NetApp SnapRestore技术可在ONTAP中从快照快速恢复数据。

当关键数据集不可用时、关键业务运营将中断。磁带可能会中断、甚至从基于磁盘的备份中恢复的速度也可能很 慢、无法通过网络传输。SnapRestore通过近乎即时地还原数据集来避免这些问题。即使是PB级数据库、也只 需几分钟的时间即可完全还原。

SnapRestore有两种形式:基于文件/LUN和基于卷。

- 单个文件或LUN可以在几秒钟内还原、无论它是2 TB LUN还是4 KB文件。
- 文件或LUN容器可以在几秒钟内还原、无论数据大小是10 GB还是100 TB。

"文件或LUN容器"通常指FlexVol卷。例如、一个卷中可能有10个LUN构成一个LVM磁盘组、或者一个卷可能会存 储包含1000个用户的NFS主目录。您可以将整个卷作为一个操作来还原、而不是对每个文件或LUN执行还原操 作。此过程还适用于包含多个卷的横向扩展容器、例如FlexGroup或ONTAP一致性组。

SnapRestore之所以能够如此快速高效地工作、是因为快照的性质、从本质上说、快照是一个在特定时间点卷内 容的并行只读视图。活动块是可以更改的实际块、而快照是创建快照时构成文件和LUN的块的状态的只读视图。

ONTAP仅允许对快照数据进行只读访问、但可以使用SnapRestore重新激活这些数据。快照将重新启用为数据 的读写视图、从而将数据恢复到先前的状态。SnapRestore可以在卷或文件级别运行。该技术本质上是相同的、 但行为略有不同。

### **Volume SnapRestore**

基于卷的SnapRestore会将整个数据卷返回到先前的状态。此操作不需要移动数据、这意味着还原过程基本上是 瞬时的、尽管处理API或CLI操作可能需要几秒钟时间。还原1 GB的数据并不比还原1 PB的数据更复杂、也不会 更耗时。这一功能是许多企业客户迁移到ONTAP存储系统的主要原因。即使是最大的数据集、它也能以秒为单 位提供一个RTO。

基于卷的SnapRestore的一个缺点是、卷内的更改会随着时间的推移而累积。因此、每个快照和活动文件数据都 取决于到那时为止所做的更改。将卷还原到早期状态意味着、系统将会先对数据进行所有后续更改、然后再进行 相应的更改。但是、不太明显的是、这包括随后创建的快照。这并不总是可取的。

例如、数据保留SLA可能指定30天的夜间备份。如果将数据集还原到五天前使用卷SnapRestore创建的快照、则 会丢弃前五天创建的所有快照、从而违反SLA。

有许多选项可用于解决此限制:

- 1. 可以从先前的快照复制数据、而不是对整个卷执行SnapRestore。此方法最适合较小的数据集。
- 2. 快照可以克隆、而不是还原。此方法的限制是、源快照是克隆的依赖项。因此、除非同时删除克隆或将其拆 分成独立的卷、否则无法将其删除。
- 3. 使用基于文件的SnapRestore。

### **File SnapRestore**

基于文件的SnapRestore是一种基于快照的更精细还原过程。系统会还原单个文件或LUN的状态、而不是还原整 个卷的状态。无需删除任何快照、此操作也不会对先前的快照创建任何依赖关系。文件或LUN将立即在活动卷中 可用。

在对文件或LUN执行SnapRestore还原期间、不需要移动数据。但是、需要进行一些内部元数据更新、以反映文 件或LUN中的底层块现在同时位于快照和活动卷中这一事实。此过程不会对性能产生任何影响、但会阻止创建快 照、直到创建完成为止。根据所还原文件的总大小、处理速率约为5 Gbps (18 TB/小时)。

## <span id="page-7-0"></span>**Oracle**数据库联机备份

在备份模式下保护和恢复Oracle数据库需要两组数据。请注意、这不是唯一的Oracle备份 选项、但最常见。

- 备份模式下数据文件的快照
- 数据文件处于备份模式时创建的归档日志

如果需要完全恢复(包括所有已提交的事务)、则需要第三项:

• 一组当前的重做日志

可以通过多种方法恢复联机备份。许多客户使用ONTAP命令行界面还原快照、然后使用Oracle RMAN或sqlplus 完成恢复。在大型生产环境中、这种情况尤为常见、在这些环境中、数据库还原的概率和频率极低、任何还原操 作步骤都由技能娴熟的数据库管理人员来处理。为了实现完全自动化、NetApp SnapCenter等解决方案包括一个 具有命令行和图形界面的Oracle插件。

一些大型客户采用了一种更简单的方法、即在主机上配置基本脚本、以便在特定时间将数据库置于备份模式、以 便为计划的快照做准备。例如、计划命令 alter database begin backup 23:58时、 alter database end backup 00:02、然后将快照直接计划在午夜在存储系统上。这样、便形成了一个简单、高度可扩展的备 份策略、无需外部软件或许可证。

### 数据布局

最简单的布局是将数据文件隔离到一个或多个专用卷中。它们必须未受任何其他文件类型的污染。这是为了确保 数据文件卷可以通过SnapRestore操作快速还原、而不会销毁重要的重做日志、控制文件或归档日志。

SAN对专用卷中的数据文件隔离具有类似要求。对于Microsoft Windows等操作系统、一个卷可能包含多个数据 文件LUN、每个LUN都具有一个NTFS文件系统。对于其他操作系统、通常会有一个逻辑卷管理器。例如、对 于Oracle ASM、最简单的选择是将ASM磁盘组的LUN限制为一个可作为一个单元进行备份和还原的卷。如果出 于性能或容量管理原因需要更多卷、则在新卷上创建更多磁盘组可简化管理。

如果遵循这些准则、则可以直接在存储系统上计划快照、而无需执行一致性组快照。原因是Oracle备份不需要同

时备份数据文件。联机备份操作步骤旨在使数据文件能够持续更新、因为它们会在数小时内缓慢流式传输到磁带 。

如果使用分布在卷之间的ASM磁盘组、则会出现复杂情况。在这些情况下、必须执行cG-Snapshot、以确 保ASM元数据在所有成分卷之间保持一致。

\*注意:\*验证ASM spfile 和 passwd 文件不在托管数据文件的磁盘组中。这会影响有选择地还原数据文件和 仅还原数据文件的能力。

### 本地恢复过程**—NFS**

此操作步骤可以手动驱动、也可以通过SnapCenter等应用程序驱动。基本操作步骤如下所示:

- 1. 关闭数据库。
- 2. 将数据文件卷恢复到所需还原点之前的快照。
- 3. 将归档日志重放至所需位置。
- 4. 如果需要完全恢复、则重放当前重做日志。

此操作步骤假定所需的归档日志仍存在于活动文件系统中。否则、必须还原归档日志、或者可以 将RMAN/sqlplus定向到快照目录中的数据。

此外、对于较小的数据库、最终用户可以直接从中恢复数据文件 .snapshot 目录、而无需自动化工具或存储管 理员协助即可执行 snaprestore 命令:

### 本地恢复过程**—SAN**

此操作步骤可以手动驱动、也可以通过SnapCenter等应用程序驱动。基本操作步骤如下所示:

- 1. 关闭数据库。
- 2. 将托管数据文件的磁盘组静置。操作步骤因所选的逻辑卷管理器而异。使用ASM时、此过程需要卸载磁盘 组。对于Linux、必须卸载文件系统、并且必须停用逻辑卷和卷组。目标是停止要还原的目标卷组上的所有 更新。
- 3. 将数据文件磁盘组还原到所需还原点之前的快照。
- 4. 重新激活新还原的磁盘组。
- 5. 将归档日志重放至所需位置。
- 6. 如果需要完全恢复、请重放所有重做日志。

此操作步骤假定所需的归档日志仍存在于活动文件系统中。否则、必须通过使归档日志LUN脱机并执行还原来还 原归档日志。这也是一个将归档日志划分为专用卷非常有用的示例。如果归档日志与重做日志共享一个卷组、则 必须先将重做日志复制到其他位置、然后才能还原整个一组LUN。此步骤可防止丢失这些最终记录的事务。

# <span id="page-8-0"></span>**Oracle**数据库存储**Snapshot**优化备份

在Oracle 12c发布后、基于Snapshot的备份和恢复变得更加简单、因为无需将数据库置于 热备份模式。因此、可以直接在存储系统上计划基于快照的备份、同时仍保留执行完整或 时间点恢复的能力。

尽管数据库管理器(操作步骤)对数据库管理器(数据库管理器)比较熟悉、但长期以来、可以使用数据库处于热备 份模式时未创建的快照。在恢复期间、需要对Oracle 10g和11g执行额外的手动步骤、才能使数据库保持一致。 采用Oracle 12c、 sqlplus 和 rman 包含额外的逻辑、用于重放未处于热备份模式的数据文件备份上的归档日 志。

如前文所述、恢复基于快照的热备份需要两组数据:

- 在备份模式下创建的数据文件的快照
- 数据文件处于热备份模式时生成的归档日志

在恢复期间、数据库会从数据文件读取元数据、以选择恢复所需的归档日志。

经过存储快照优化的恢复需要略有不同的数据集才能实现相同的结果:

- 数据文件的快照、以及用于标识快照创建时间的方法
- 从最近的数据文件检查点到快照的确切时间的归档日志

在恢复期间、数据库会从数据文件中读取元数据、以确定所需的最早归档日志。可以执行完全恢复或时间点恢 复。执行时间点恢复时、了解数据文件快照的时间至关重要。指定恢复点必须在快照创建时间之后。NetApp建 议为快照时间至少添加几分钟、以考虑时钟变化。

有关完整的详细信息、请参见Oracle 12c文档各个版本中有关"使用存储Snapshot优化进行恢复"主题的Oracle文 档。另请参见Oracle文档ID 604683.1、了解有关Oracle第三方快照支持的信息。

#### 数据布局

最简单的布局是将数据文件隔离到一个或多个专用卷中。它们必须未受任何其他文件类型的污染。这是为了确保 数据文件卷可以通过SnapRestore操作快速还原、而不会销毁重要的重做日志、控制文件或归档日志。

SAN对专用卷中的数据文件隔离具有类似要求。对于Microsoft Windows等操作系统、一个卷可能包含多个数据 文件LUN、每个LUN都具有一个NTFS文件系统。对于其他操作系统、通常也会有一个逻辑卷管理器。例如、对 于Oracle ASM、最简单的选择是将磁盘组限制为一个卷、该卷可以作为一个单元进行备份和还原。如果出于性 能或容量管理原因需要更多卷、则在新卷上创建更多磁盘组可简化管理。

如果遵循这些准则、则可以直接在ONTAP上计划快照、而无需执行一致性组快照。原因是针对快照优化的备份 不需要同时备份数据文件。

如果ASM磁盘组分布在多个卷中、则会出现复杂情况。在这些情况下、必须执行cG-Snapshot、以确保ASM元 数据在所有成分卷之间保持一致。

[注]验证ASM spfile和passwd文件是否不在托管数据文件的磁盘组中。这会影响有选择地还原数据文件和仅还原 数据文件的能力。

#### 本地恢复过程**—NFS**

此操作步骤可以手动驱动、也可以通过SnapCenter等应用程序驱动。基本操作步骤如下所示:

- 1. 关闭数据库。
- 2. 将数据文件卷恢复到所需还原点之前的快照。
- 3. 将归档日志重放至所需位置。

此操作步骤假定所需的归档日志仍存在于活动文件系统中。否则、必须还原归档日志、或 rman 或 sqlplus 可以定向到中的数据 .snapshot 目录。

此外、对于较小的数据库、最终用户可以直接从中恢复数据文件 .snapshot 目录、而无需借助自动化工具或存 储管理员来执行SnapRestore命令。

### 本地恢复过程**—SAN**

此操作步骤可以手动驱动、也可以通过SnapCenter等应用程序驱动。基本操作步骤如下所示:

1. 关闭数据库。

- 2. 将托管数据文件的磁盘组静置。操作步骤因所选的逻辑卷管理器而异。使用ASM时、此过程需要卸载磁盘 组。对于Linux、必须卸载文件系统、并停用逻辑卷和卷组。目标是停止要还原的目标卷组上的所有更新。
- 3. 将数据文件磁盘组还原到所需还原点之前的快照。
- 4. 重新激活新还原的磁盘组。
- 5. 将归档日志重放至所需位置。

此操作步骤假定所需的归档日志仍存在于活动文件系统中。否则、必须通过使归档日志LUN脱机并执行还原来还 原归档日志。这也是一个将归档日志划分为专用卷非常有用的示例。如果归档日志与重做日志共享一个卷组、则 必须在还原整个LUN集之前将重做日志复制到其他位置、以避免丢失最终记录的事务。

### 完全恢复示例

假设数据文件已损坏或销毁、需要完全恢复。要执行此操作的操作步骤如下所示:

```
[oracle@host1 ~]$ sqlplus / as sysdba
Connected to an idle instance.
SQL> startup mount;
ORACLE instance started.
Total System Global Area 1610612736 bytes
Fixed Size 2924928 bytes
Variable Size 1040191104 bytes
Database Buffers 553648128 bytes
Redo Buffers 13848576 bytes
Database mounted.
SQL> recover automatic;
Media recovery complete.
SQL> alter database open;
Database altered.
SQL>
```
时间点恢复示例

整个恢复操作步骤只需一个命令: recover automatic。

如果需要时间点恢复、则快照的时间戳必须已知、并且可按如下方式进行标识:

```
Cluster01::> snapshot show -vserver vserver1 -volume NTAP_oradata -fields
create-time
vserver volume snapshot create-time
-------- ------------ --------- ------------------------
vserver1 NTAP_oradata my-backup Thu Mar 09 10:10:06 2017
```
快照创建时间显示为3月9日和10: 10: 06。为了安全起见、快照时间增加了一分钟:

[oracle@host1 ~]\$ sqlplus / as sysdba Connected to an idle instance. SQL> startup mount; ORACLE instance started. Total System Global Area 1610612736 bytes Fixed Size 2924928 bytes Variable Size 1040191104 bytes Database Buffers 553648128 bytes Redo Buffers 13848576 bytes Database mounted. SQL> recover database until time '09-MAR-2017 10:44:15' snapshot time '09- MAR-2017 10:11:00';

此时将启动恢复。考虑到可能的时钟差异、它指定了10:11:00的快照时间(比记录的时间晚一分钟)和10:44 的目标恢复时间。接下来、sqlplus请求所需的归档日志、以达到所需的恢复时间10:44。

```
ORA-00279: change 551760 generated at 03/09/2017 05:06:07 needed for
thread 1
ORA-00289: suggestion : /oralogs nfs/arch/1 31 930813377.dbf
ORA-00280: change 551760 for thread 1 is in sequence #31
Specify log: {<RET>=suggested | filename | AUTO | CANCEL}
ORA-00279: change 552566 generated at 03/09/2017 05:08:09 needed for
thread 1
ORA-00289: suggestion : /oralogs nfs/arch/1 32 930813377.dbf
ORA-00280: change 552566 for thread 1 is in sequence #32
Specify log: {<RET>=suggested | filename | AUTO | CANCEL}
ORA-00279: change 553045 generated at 03/09/2017 05:10:12 needed for
thread 1
ORA-00289: suggestion : /oralogs nfs/arch/1 33 930813377.dbf
ORA-00280: change 553045 for thread 1 is in sequence #33
Specify log: {<RET>=suggested | filename | AUTO | CANCEL}
ORA-00279: change 753229 generated at 03/09/2017 05:15:58 needed for
thread 1
ORA-00289: suggestion : /oralogs nfs/arch/1 34 930813377.dbf
ORA-00280: change 753229 for thread 1 is in sequence #34
Specify log: {<RET>=suggested | filename | AUTO | CANCEL}
Log applied.
Media recovery complete.
SQL> alter database open resetlogs;
Database altered.
SQL>
```
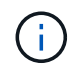

使用使用快照完成数据库恢复 recover automatic 命令不需要特定的许可、但需要使用进行 时间点恢复 snapshot time 需要Oracle高级压缩许可证。

# <span id="page-12-0"></span>**Oracle**数据库管理和自动化工具

ONTAP在Oracle数据库环境中的主要价值来自核心ONTAP技术、例如即时Snapshot副 本、简单的SnapMirror复制以及高效创建FlexClone卷。

在某些情况下、直接在ONTAP上配置这些核心功能即可满足要求、但更复杂的需求则需要一个业务流程层。

### **SnapCenter**

SnapCenter是NetApp的旗舰级数据保护产品。从很低的层面来看、它在执行数据库备份的方式上 与SnapManager产品类似、但它是从头开始构建的、用于在NetApp存储系统上提供单一管理平台来进行数据保 护管理。

SnapCenter包括一些基本功能、例如基于快照的备份和还原、SnapMirror和SnapVault复制、以及大型企业大规 模运行所需的其他功能。这些高级功能包括扩展的基于角色的访问控制(Role-Based Access Control、RBAC)功 能、可与第三方业务流程产品集成的REST API、对数据库主机上的SnapCenter插件进行无中断集中管理、以及 专为云规模环境设计的用户界面。

### **REST**

ONTAP还包含丰富的ESTful API集。这样、第三方供应商就可以创建与ONTAP深度集成的数据保护和其他管理 应用程序。此外、希望创建自己的自动化工作流和实用程序的客户也可以轻松使用这种ESTful API。

#### 版权信息

版权所有 © 2024 NetApp, Inc.。保留所有权利。中国印刷。未经版权所有者事先书面许可,本文档中受版权保 护的任何部分不得以任何形式或通过任何手段(图片、电子或机械方式,包括影印、录音、录像或存储在电子检 索系统中)进行复制。

从受版权保护的 NetApp 资料派生的软件受以下许可和免责声明的约束:

本软件由 NetApp 按"原样"提供,不含任何明示或暗示担保,包括但不限于适销性以及针对特定用途的适用性的 隐含担保,特此声明不承担任何责任。在任何情况下,对于因使用本软件而以任何方式造成的任何直接性、间接 性、偶然性、特殊性、惩罚性或后果性损失(包括但不限于购买替代商品或服务;使用、数据或利润方面的损失 ;或者业务中断),无论原因如何以及基于何种责任理论,无论出于合同、严格责任或侵权行为(包括疏忽或其 他行为),NetApp 均不承担责任,即使已被告知存在上述损失的可能性。

NetApp 保留在不另行通知的情况下随时对本文档所述的任何产品进行更改的权利。除非 NetApp 以书面形式明 确同意,否则 NetApp 不承担因使用本文档所述产品而产生的任何责任或义务。使用或购买本产品不表示获得 NetApp 的任何专利权、商标权或任何其他知识产权许可。

本手册中描述的产品可能受一项或多项美国专利、外国专利或正在申请的专利的保护。

有限权利说明:政府使用、复制或公开本文档受 DFARS 252.227-7013 (2014 年 2 月)和 FAR 52.227-19 (2007 年 12 月)中"技术数据权利 — 非商用"条款第 (b)(3) 条规定的限制条件的约束。

本文档中所含数据与商业产品和/或商业服务(定义见 FAR 2.101)相关,属于 NetApp, Inc. 的专有信息。根据 本协议提供的所有 NetApp 技术数据和计算机软件具有商业性质,并完全由私人出资开发。 美国政府对这些数 据的使用权具有非排他性、全球性、受限且不可撤销的许可,该许可既不可转让,也不可再许可,但仅限在与交 付数据所依据的美国政府合同有关且受合同支持的情况下使用。除本文档规定的情形外,未经 NetApp, Inc. 事先 书面批准,不得使用、披露、复制、修改、操作或显示这些数据。美国政府对国防部的授权仅限于 DFARS 的第 252.227-7015(b)(2014 年 2 月)条款中明确的权利。

商标信息

NetApp、NetApp 标识和 <http://www.netapp.com/TM> 上所列的商标是 NetApp, Inc. 的商标。其他公司和产品名 称可能是其各自所有者的商标。